## Towards Semantic Interoperability of Information Systems

Peep KüngasUniversity of Tartu

### Public Data Services Growth

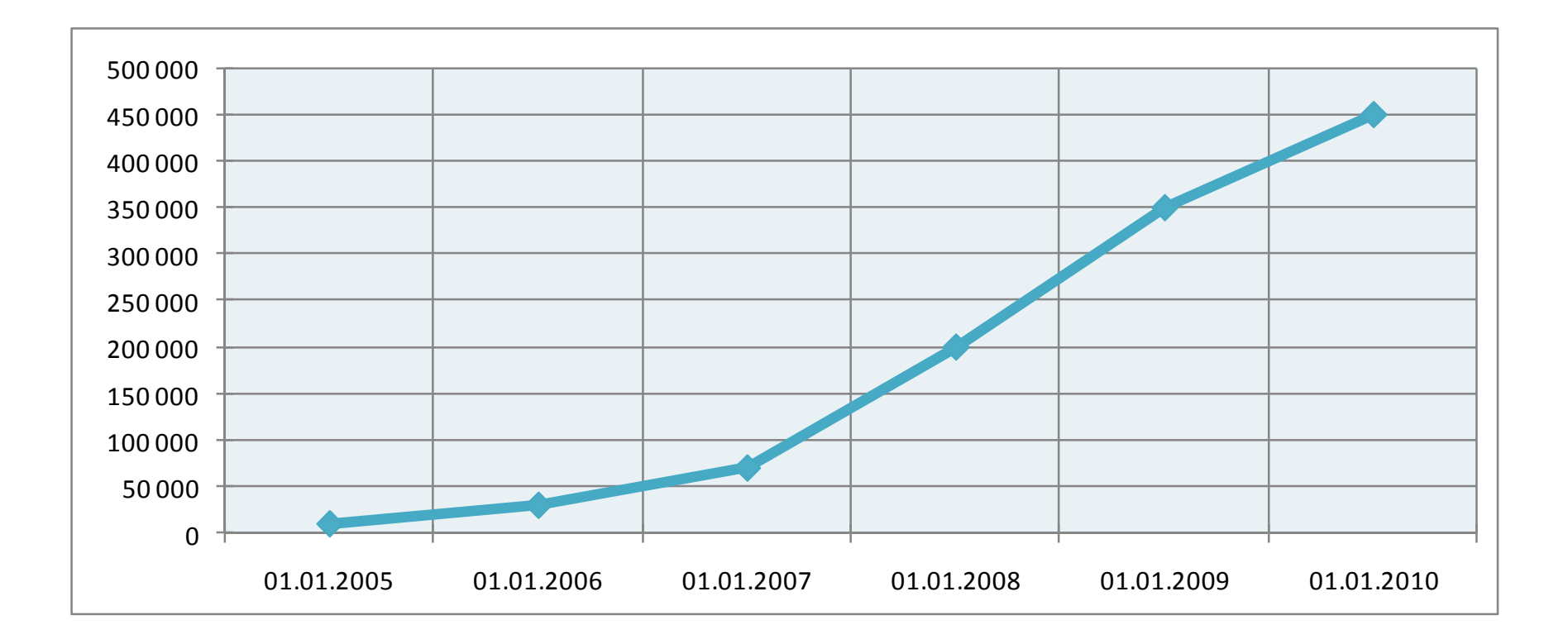

Source: SOA Trader, Ltd.

# Industry Problems

- Detection of integration points **is too expensive**
	- Is based largely on written human-readable documentation
- **Difficult to integrate** selected data services
	- $-$  Poor documentation
	- $-$  Different semantics and structure of data objects
- **Difficult to find** suitable data services
	- and the state of the  $-$  Too many data services available for manual search
	- $-$  The amount of data services increases constantly

# Burning Money

"For each dollar spent on applications, roughly \$5-\$9 is spent on **integration**, accounting for roughly **40% of IT budgets**" – *Deutsche Bank Securities (February 2005)*

"**Over 40%** of the cost of **integration** today is spent in **application-specific code** to manually reconcile and validate the inconsistent data exchanged between disparate applications, resulting in a tight coupling of systems" *– Progress (February 2008)*

# Semantic Interoperability

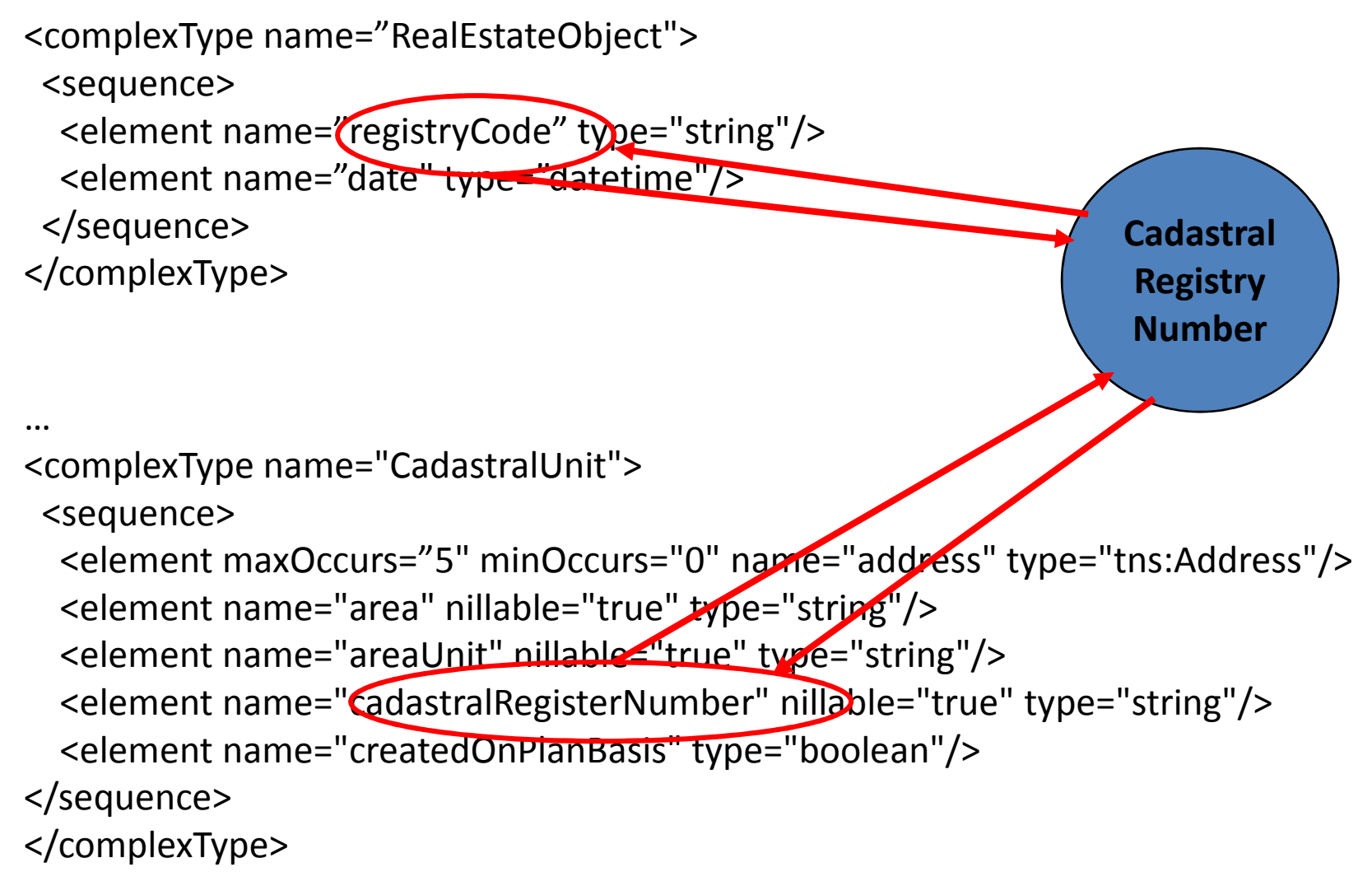

# Element Names @ X-Road

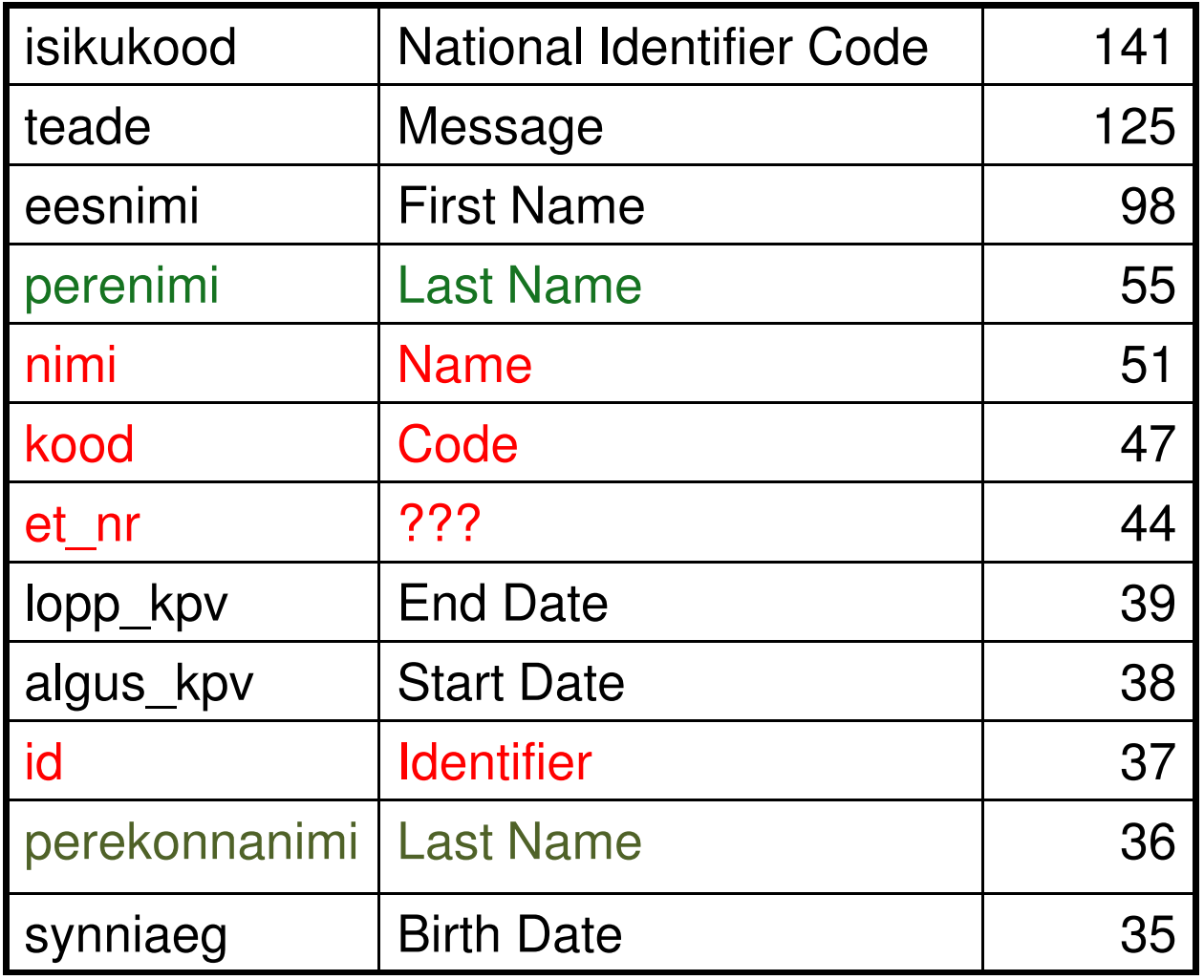

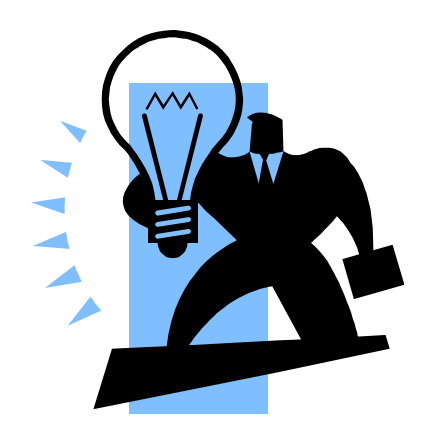

### Standards

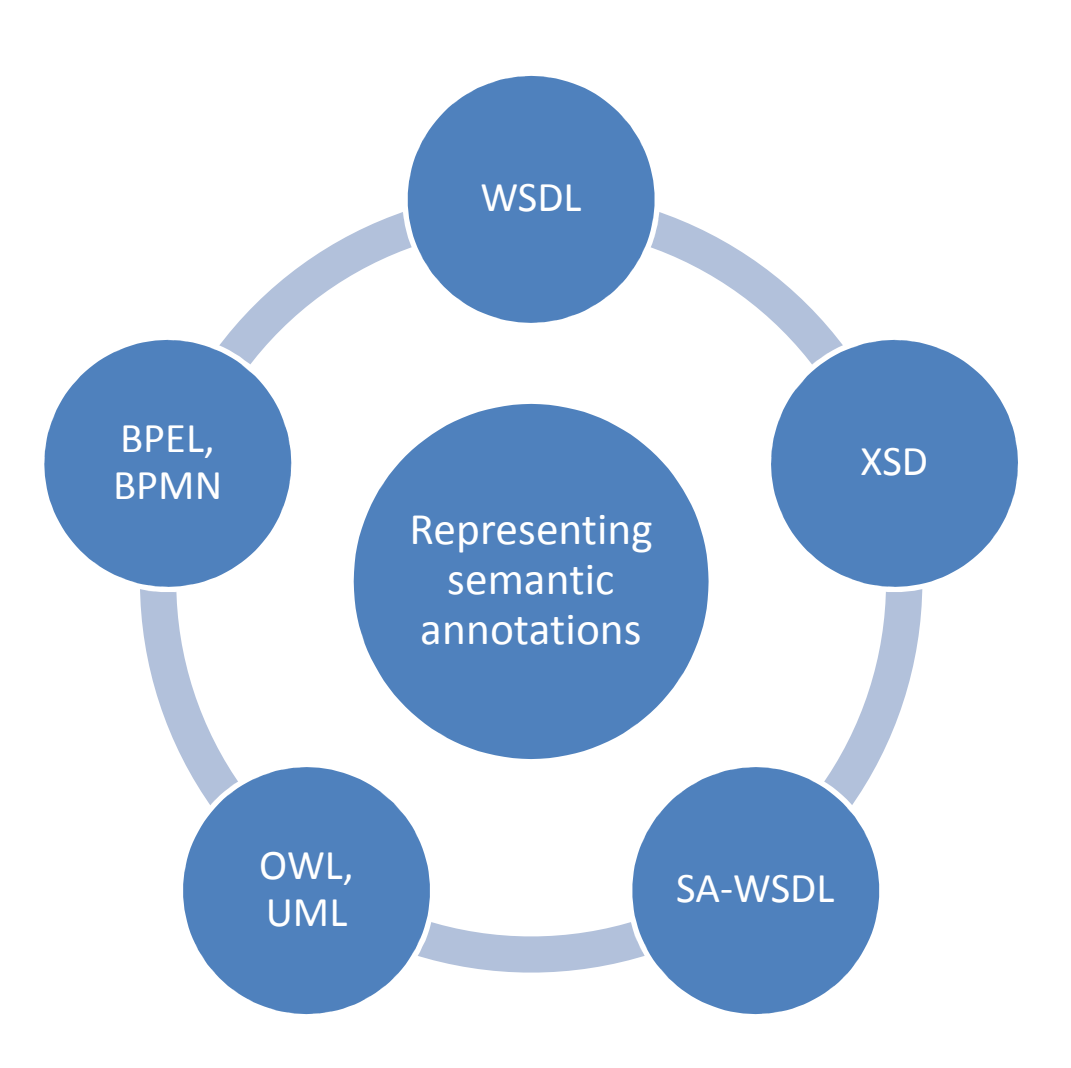

## Creation of Semantic Annotations

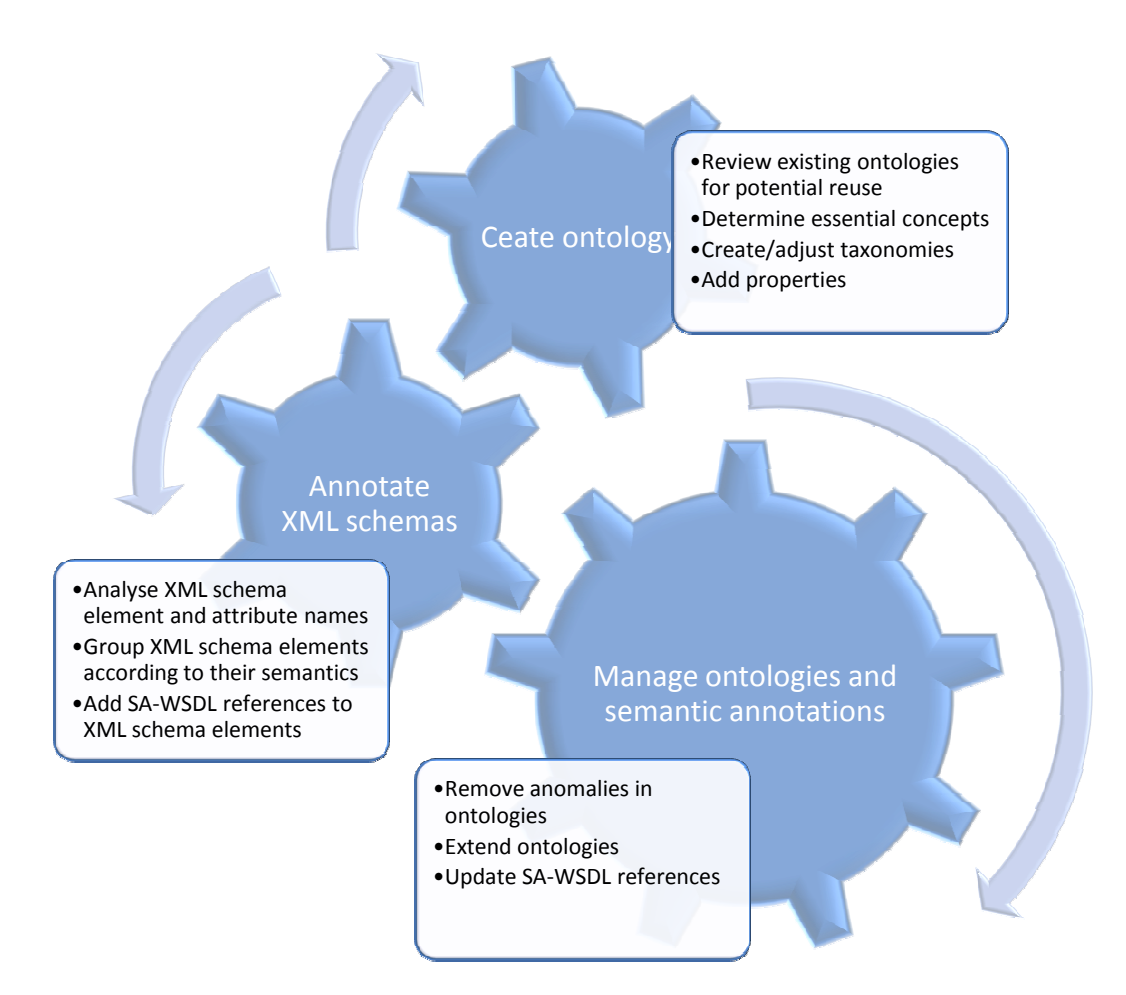

#### Automation of Semantic Annotation

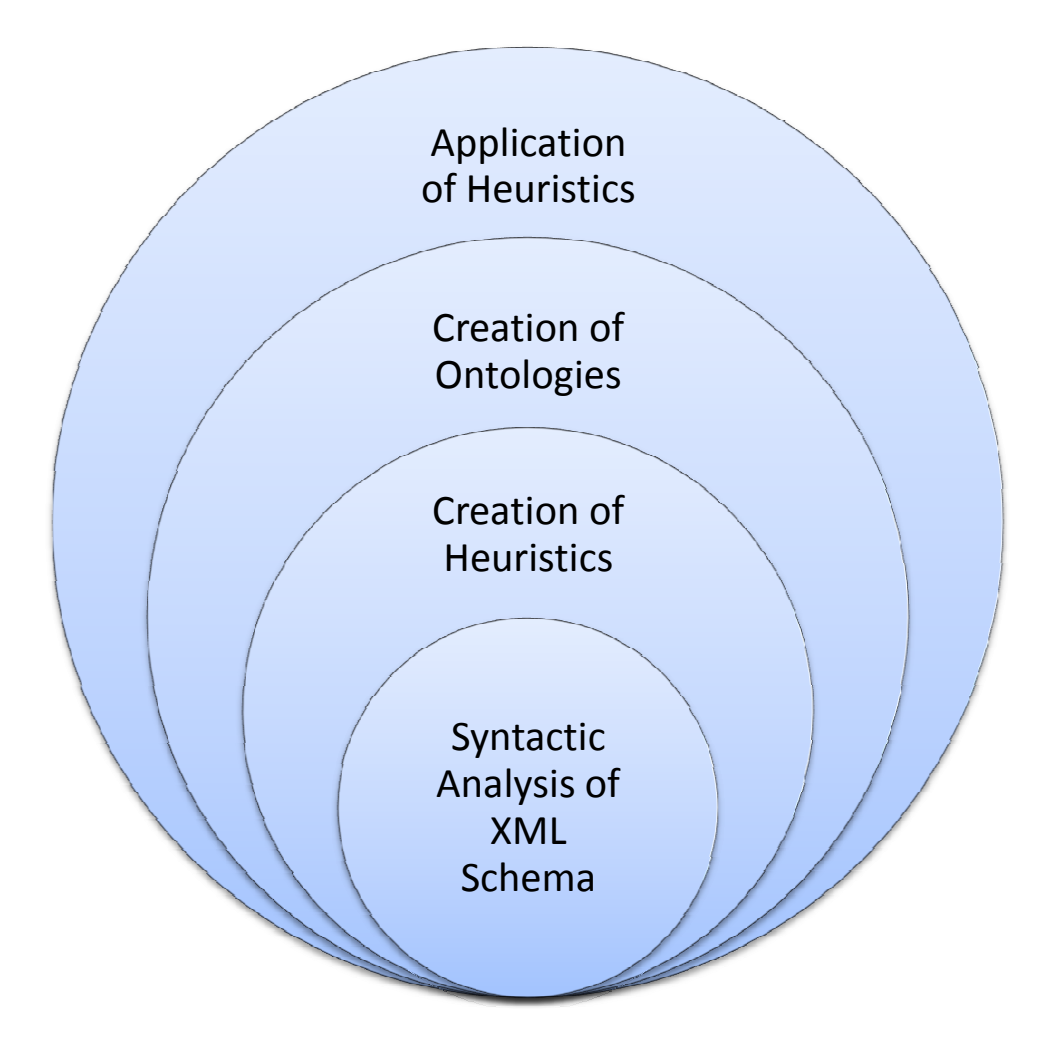

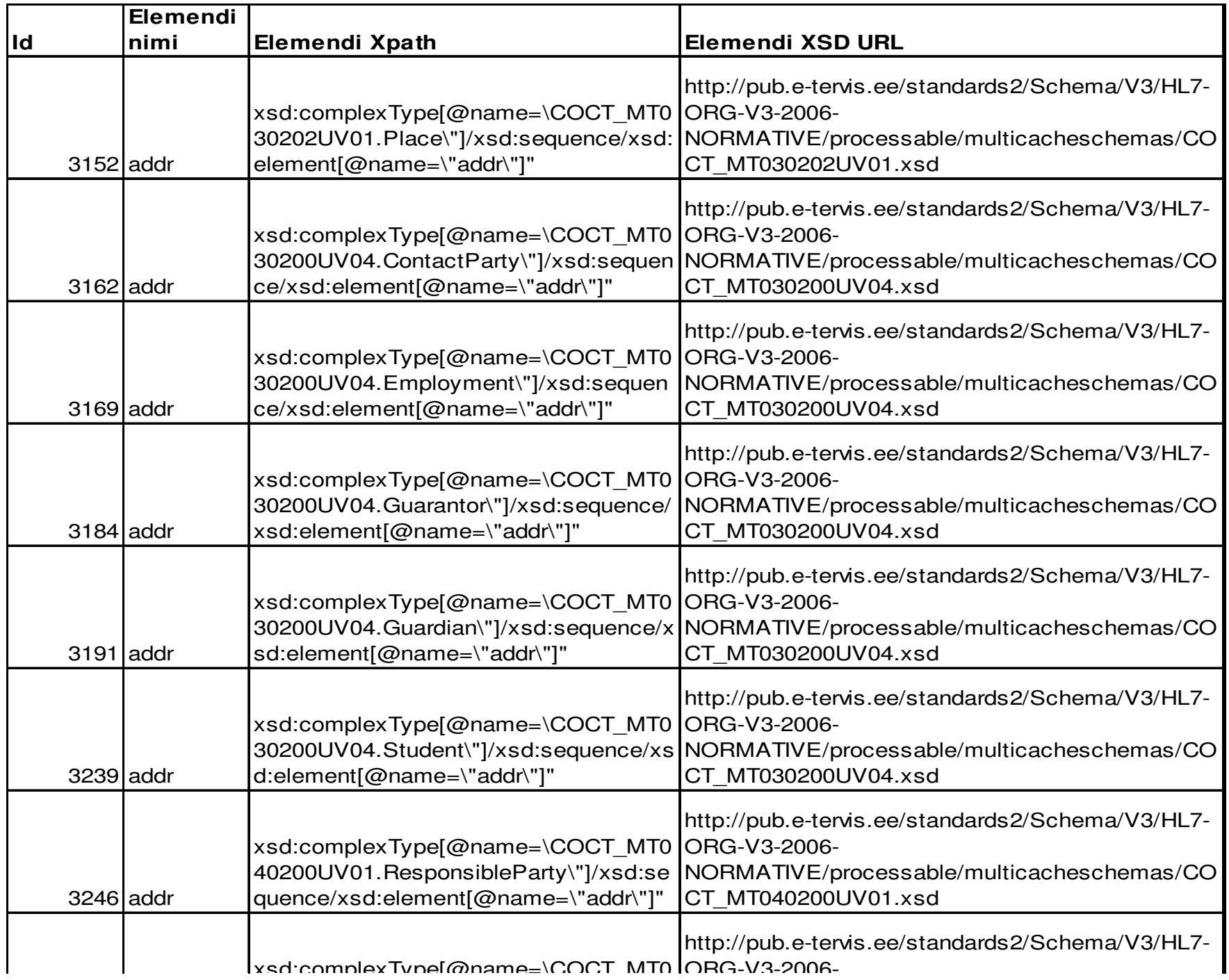

#### Annotation Curve

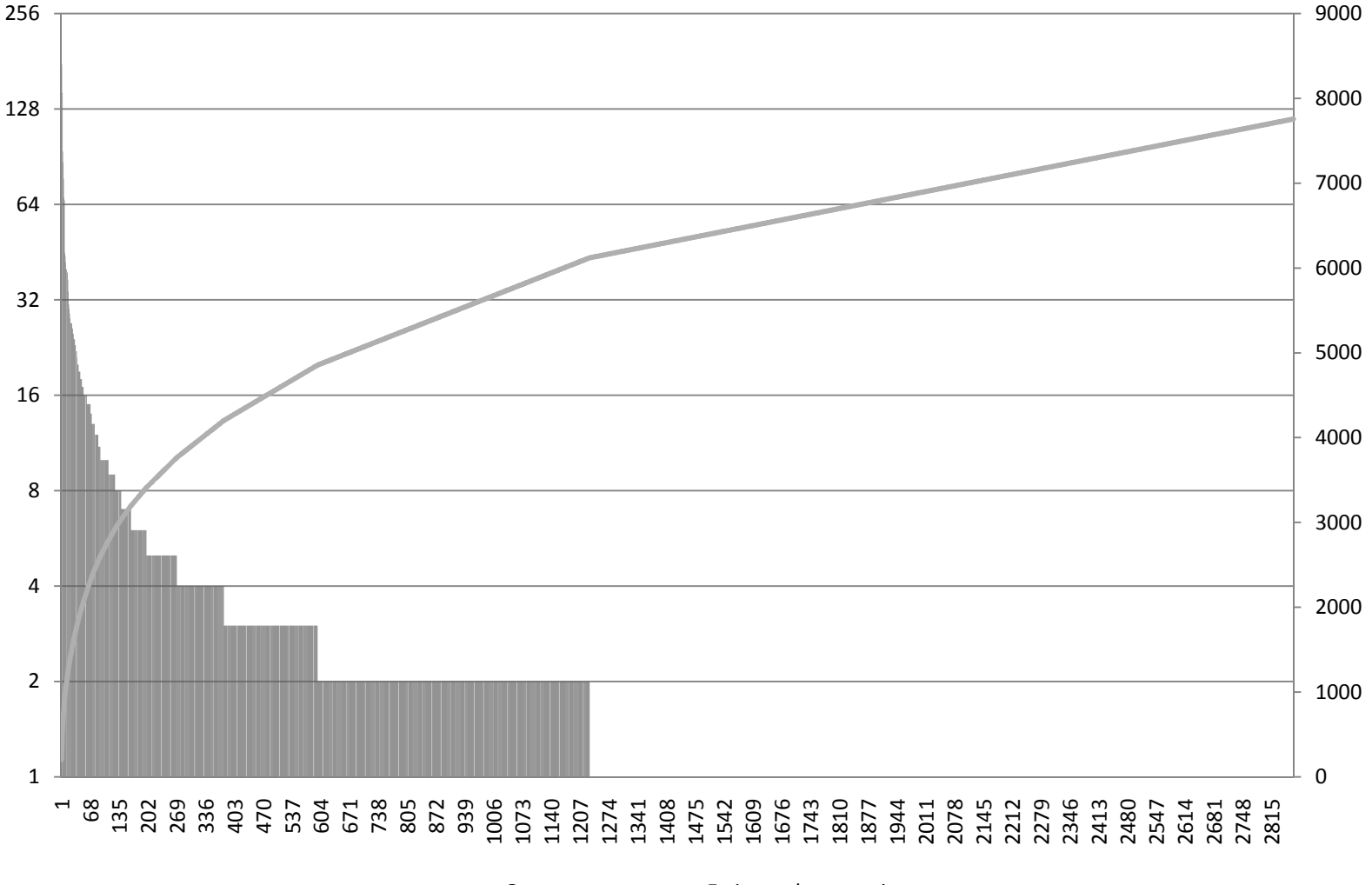

Occurrances —— Estimated annotations

## OWL Example

```
<owl:Class rdf:ID="CadastralUnit">
 <rdfs:label>Cadastral unit</rdfs:label>
 <rdfs:comment>Registered piece of land in land cadastre.</rdfs:comment>
</owl:Class>
```
<owl:Class rdf:ID="**CadastralRegisterNumber**"> <rdfs:label>**Cadastral register number of a cadastral unit**</rdfs:label> <rdfs:comment> Numerical code for identifying cadastral units and binding their data to other registers. </rdfs:comment>

```
</owl:Class>
```

```
<owl:ObjectProperty rdf:ID="identifies">
<rdfs:domain rdf:resource="#CadastralUnit">
<rdfs:range rdf:resource="#CadastralRegisterNumber">
</owl:ObjectProperty
```
# XSD Example

- <complexType name="RealEstateObject">
	- <sequence>
		- <element name="registryCode" type="string"/>
		- <element name="date" type="datetime"/>
	- </sequence>
- </complexType>

# SA-WSDL Example

<complexType name="RealEstateObject">

<sequence>

<element name="registryCode" type="string"

**sawsdl:modelReference="http://onto.soatrader.com/ontology/CadastralRegister.owl#CadastralRegisterNumber "**

**sawsdl:loweringSchema loweringSchemaMapping= Mapping="http:// "http://ws.soatrader.com ws.soatrader.com /sawsdl/CadastralRegister/loweri CadastralRegister/loweri ng12.xslt"**

 **sawsdl:liftingSchemaMapping="http://ws.soatrader.com/sawsdl/CadastralRegister/lifting21.xslt"**

#### $/$

```
<element name="date" type="datetime"/>
```
</sequence>

</complexType>

#### Applications

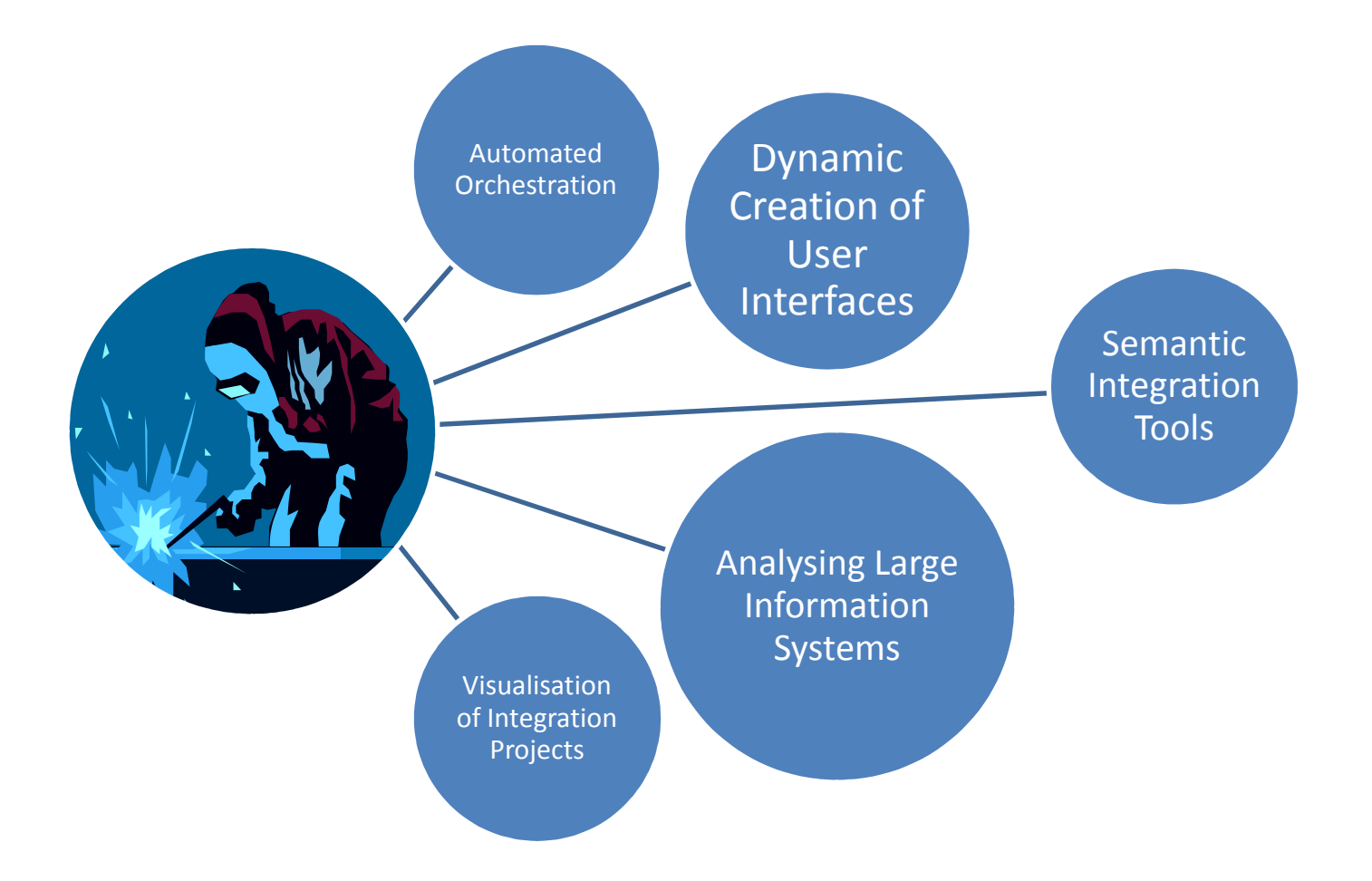

#### Analysing Large Information Systems

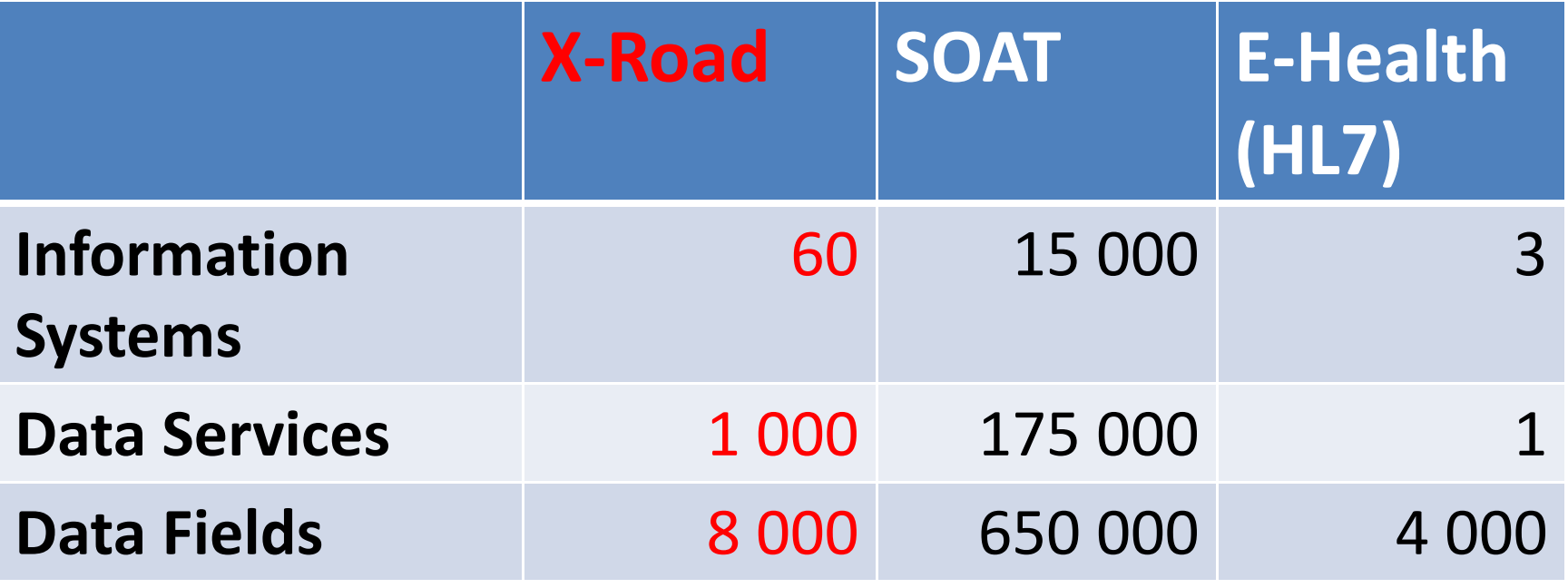

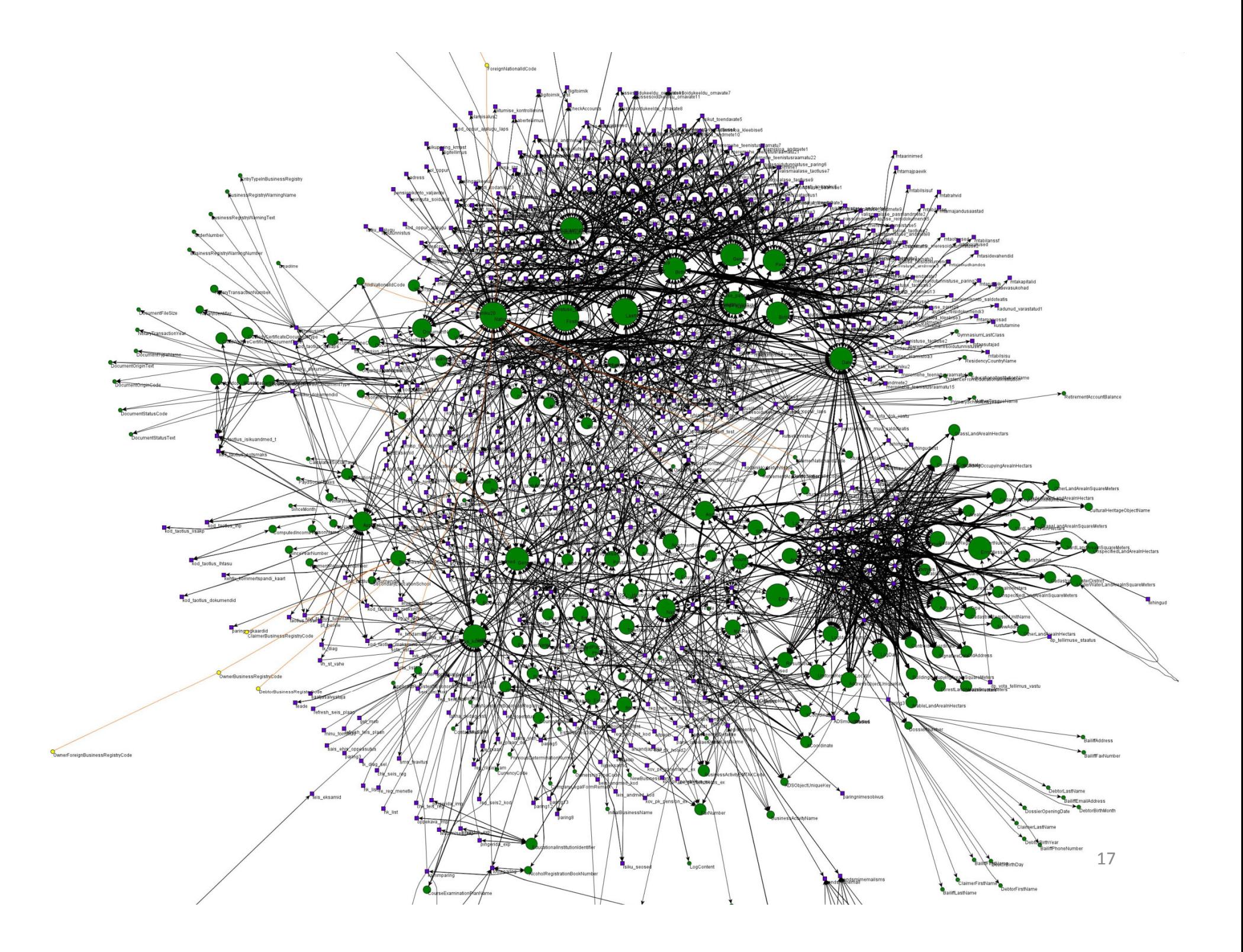

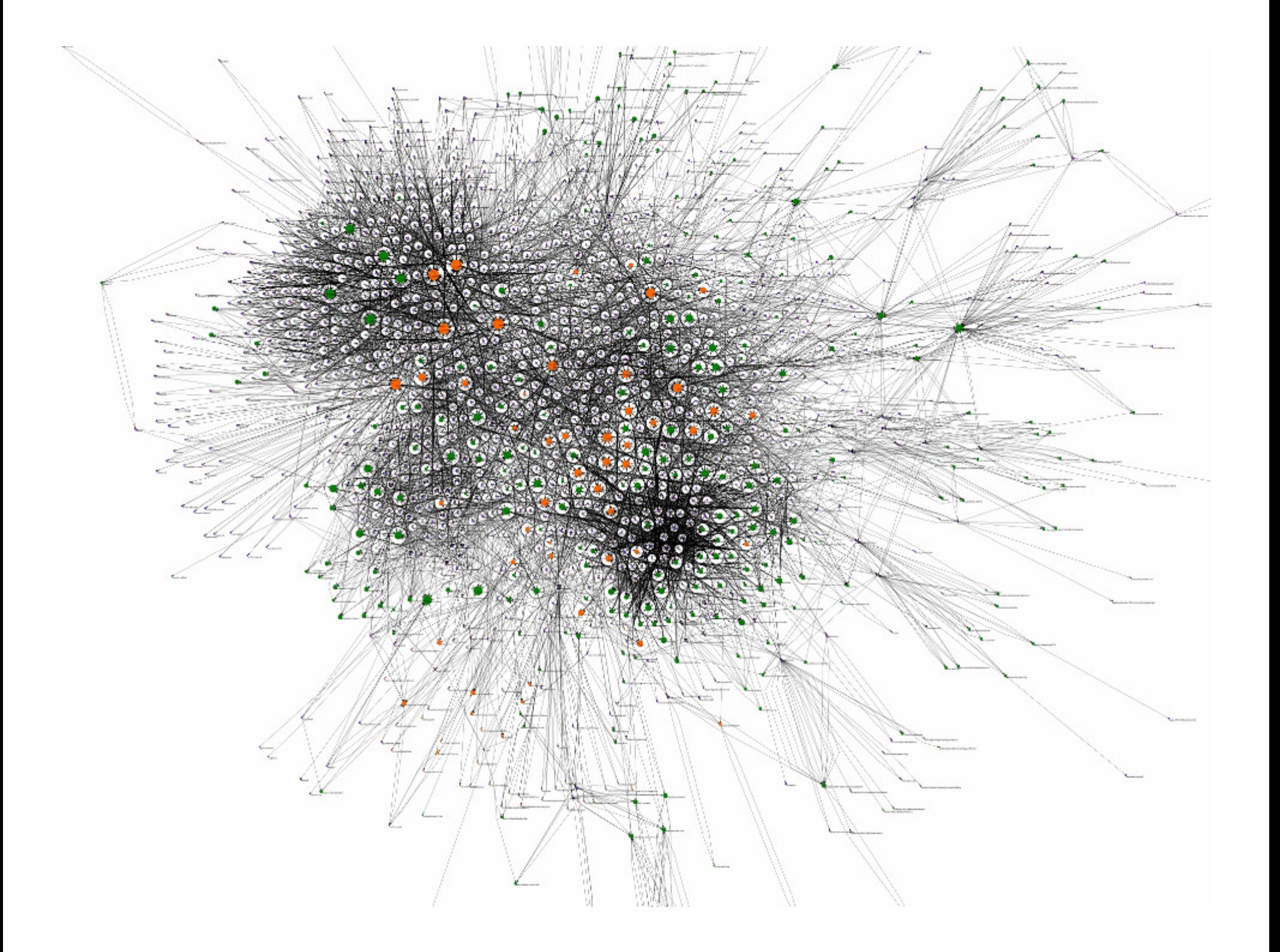

## Semantic Integration

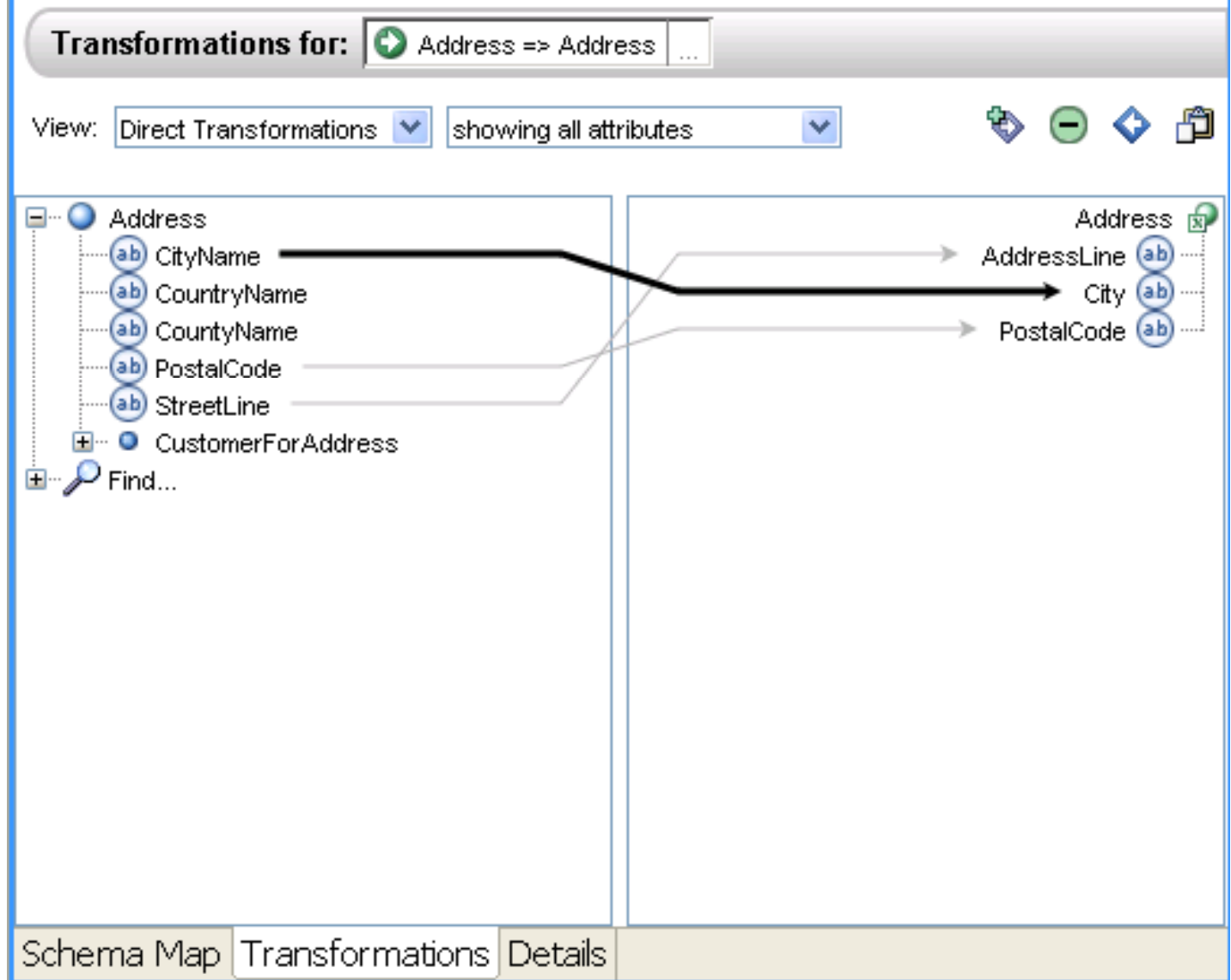

## Automated Business Process Orchestration

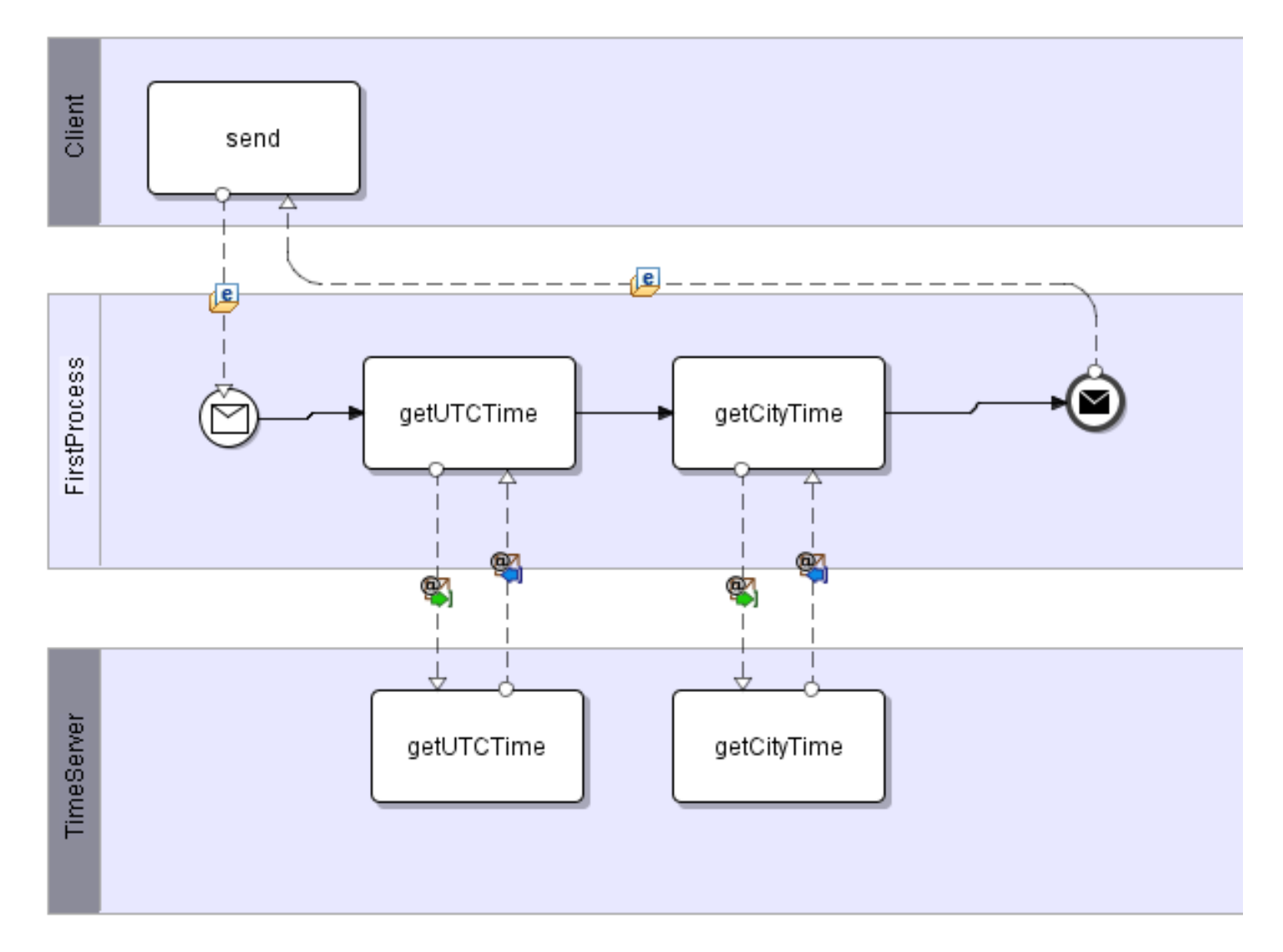

#### Smart Selection of GUI components

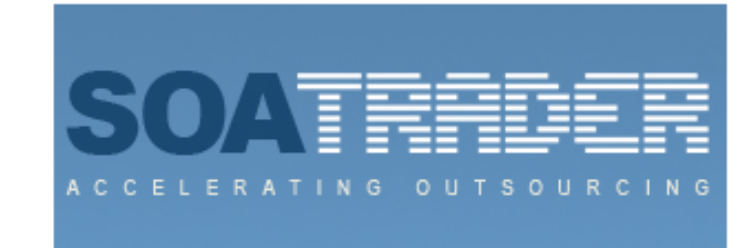

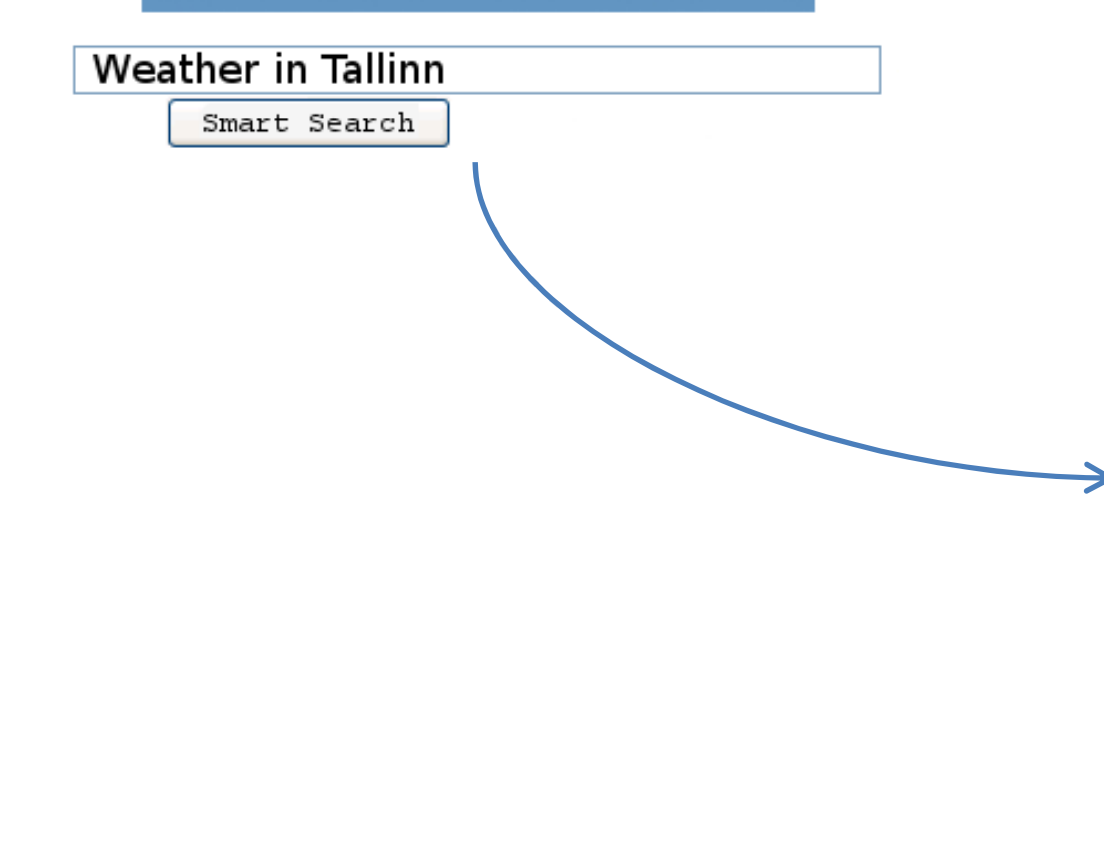

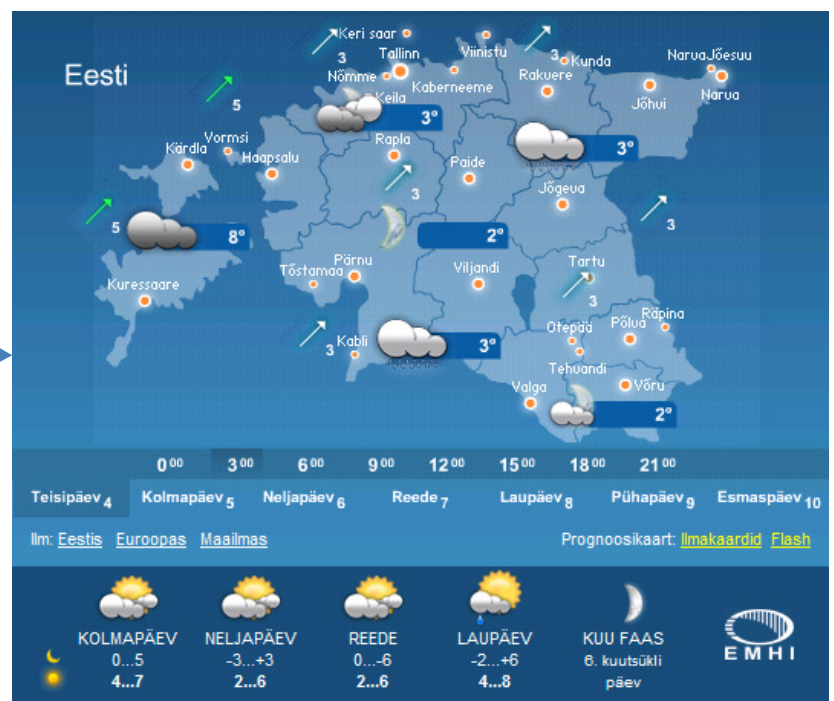

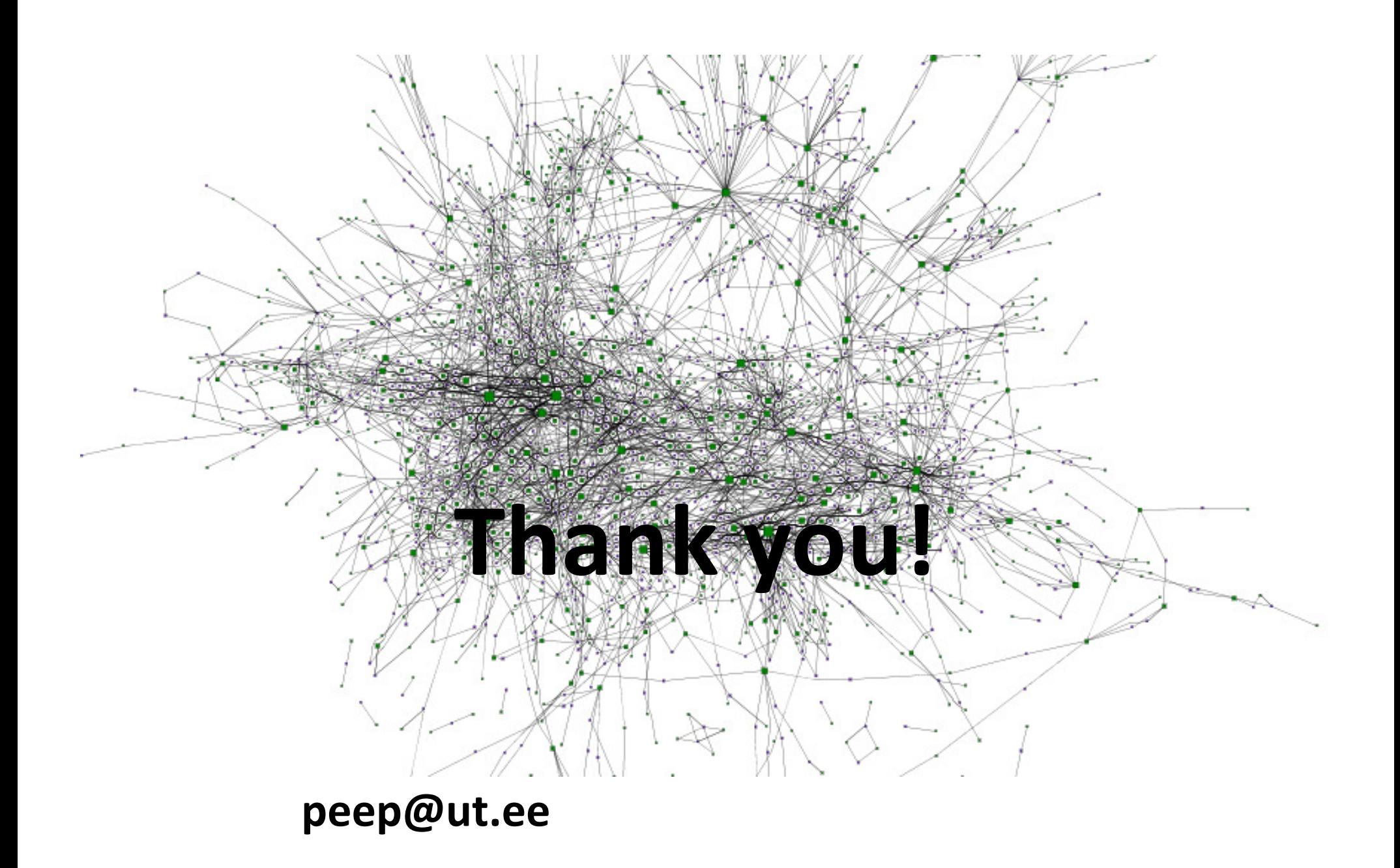